## 建 3《建设工程项目管理》第 10 次课

周五 12 节

、签到

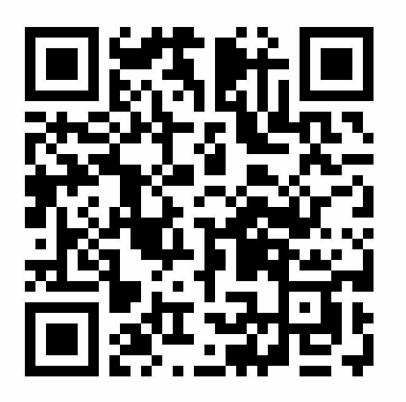

- 、进入课堂教案,下载课件、教材
- 、按照学习指南完成学习任务,并扫码回答提问 1、提问 2、提问 3

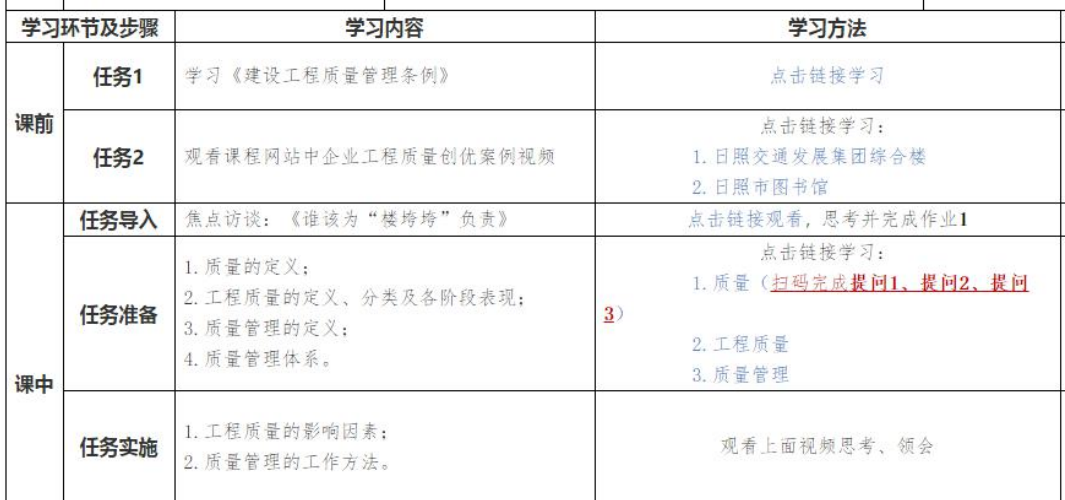

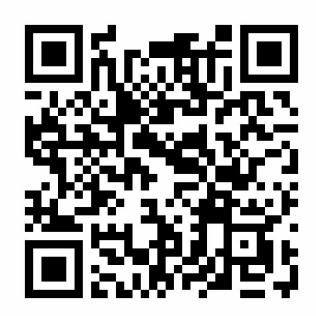

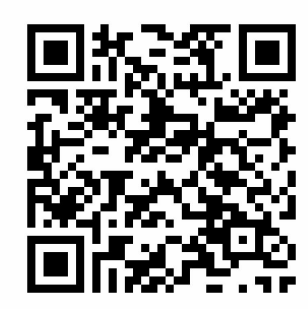

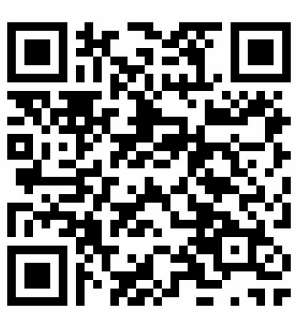

、完成作业